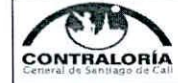

## FORMATO Nº PM 02 - AVANCE DEL PLAN DE MEJORAMIENTO

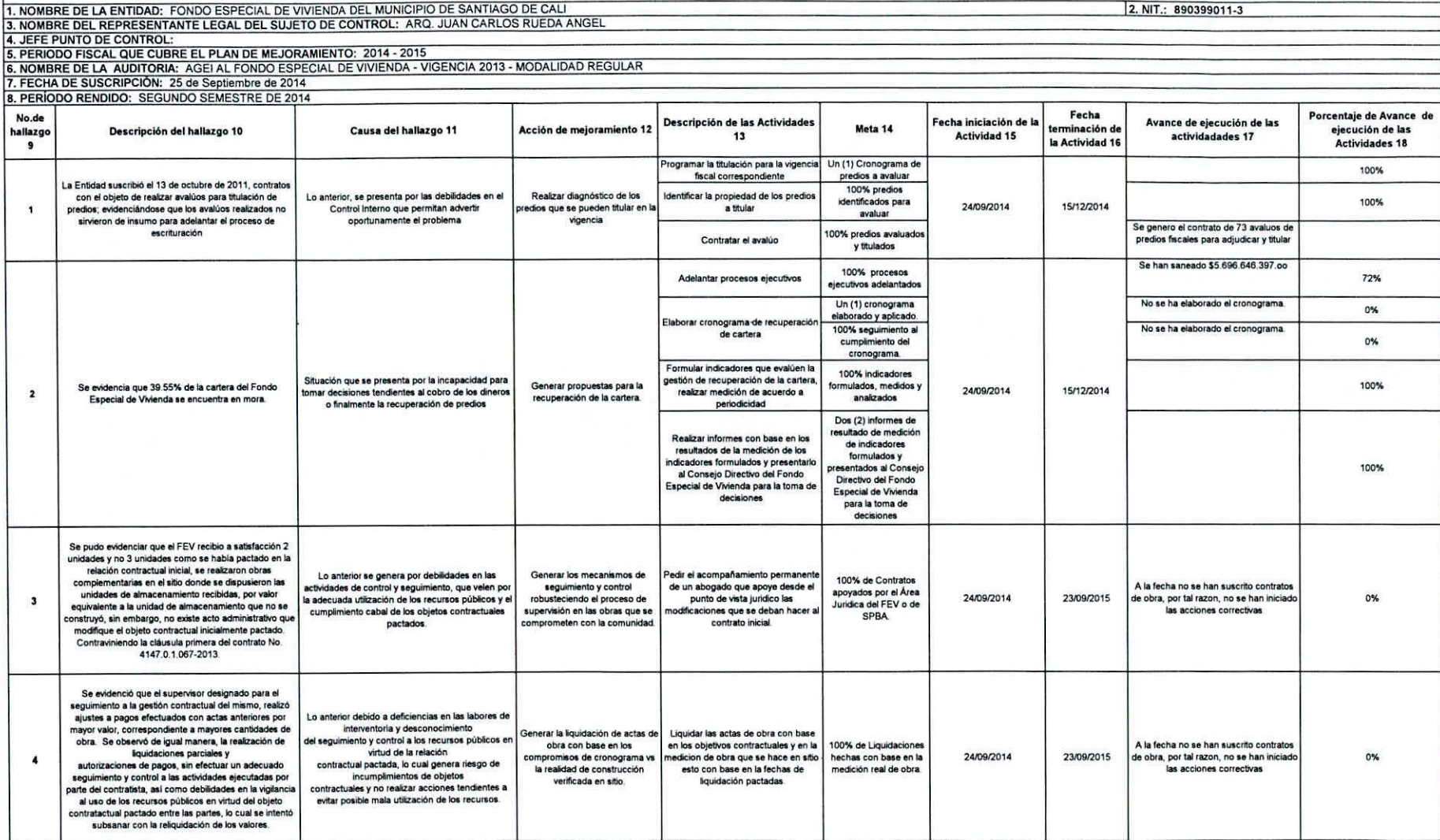

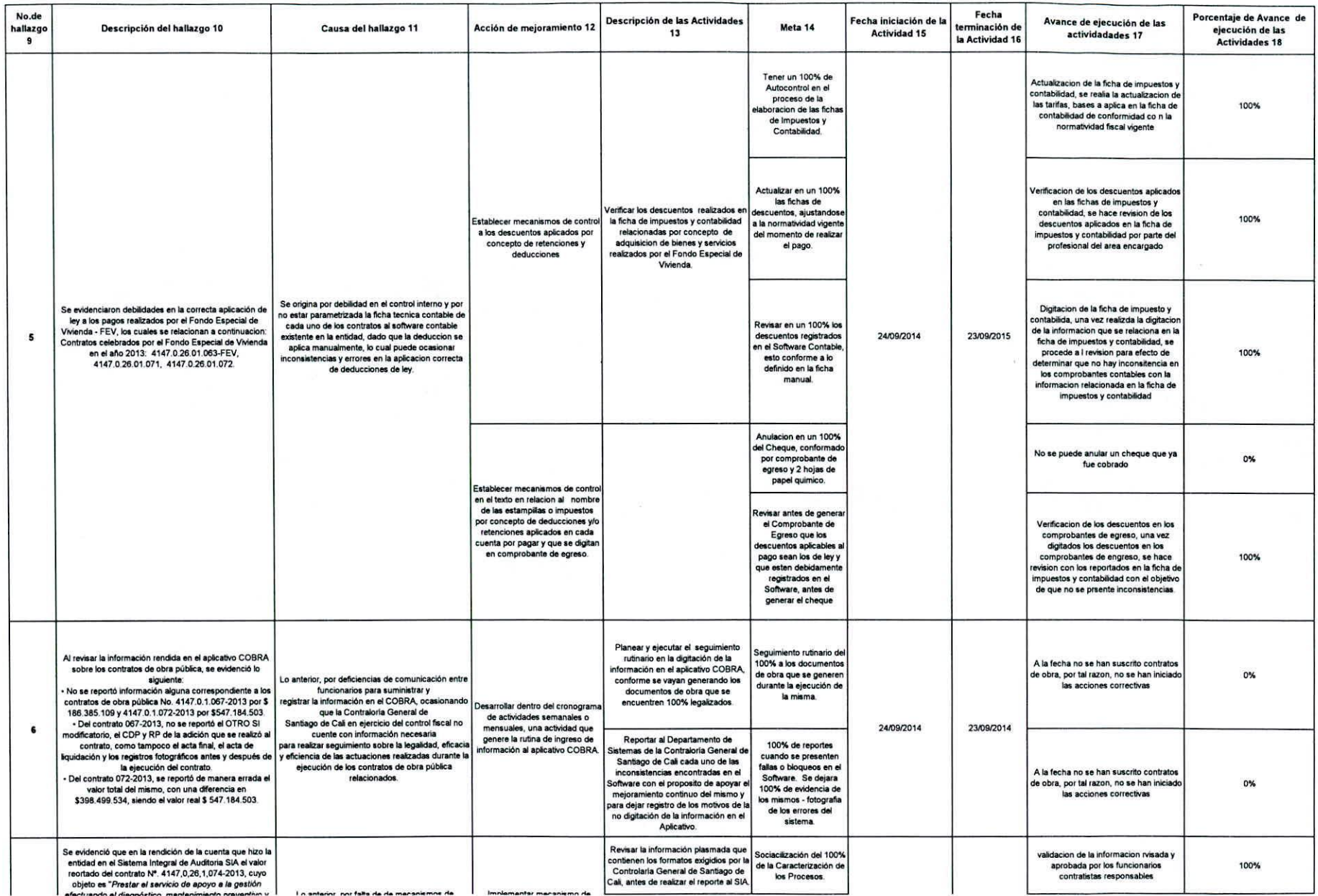

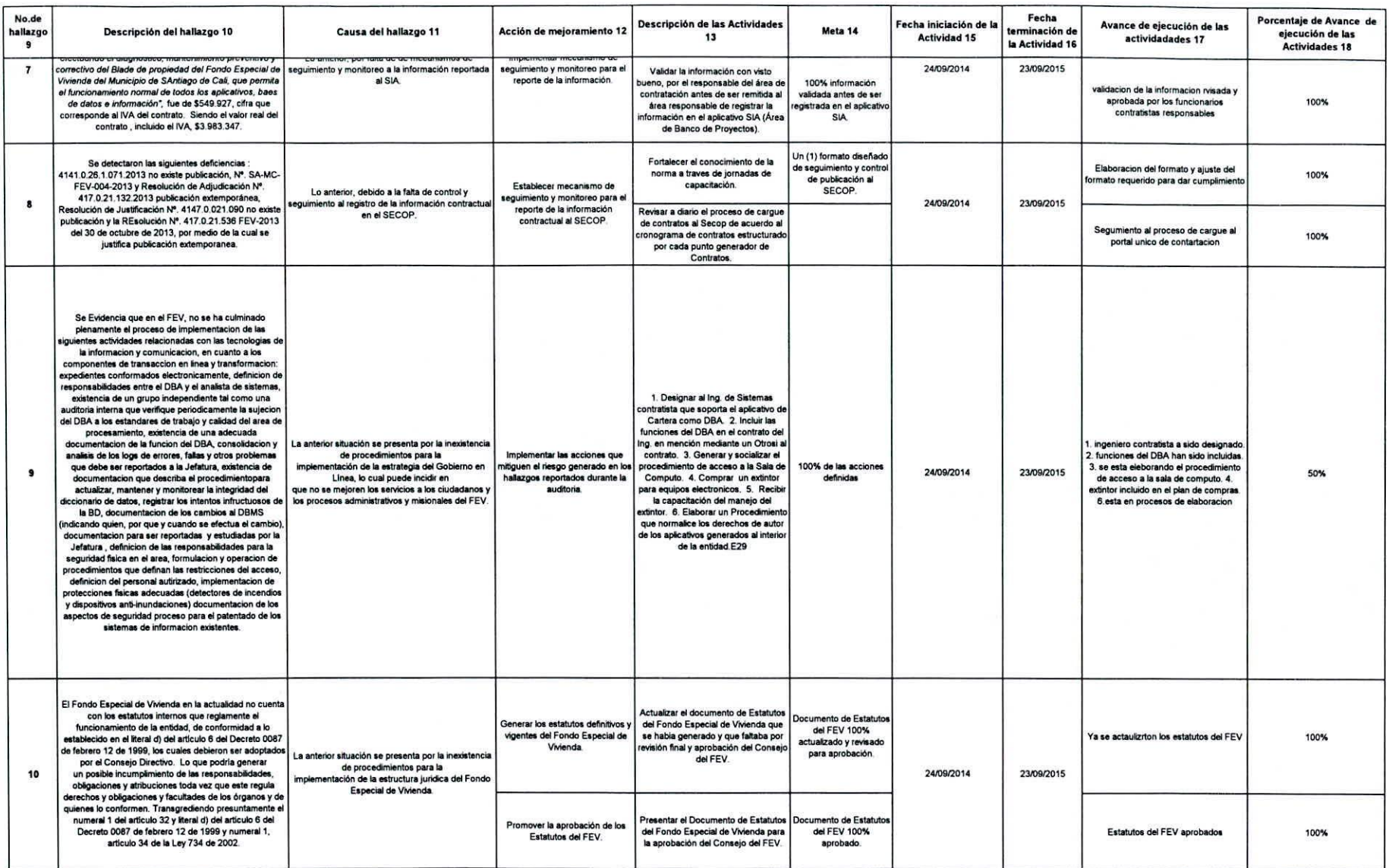

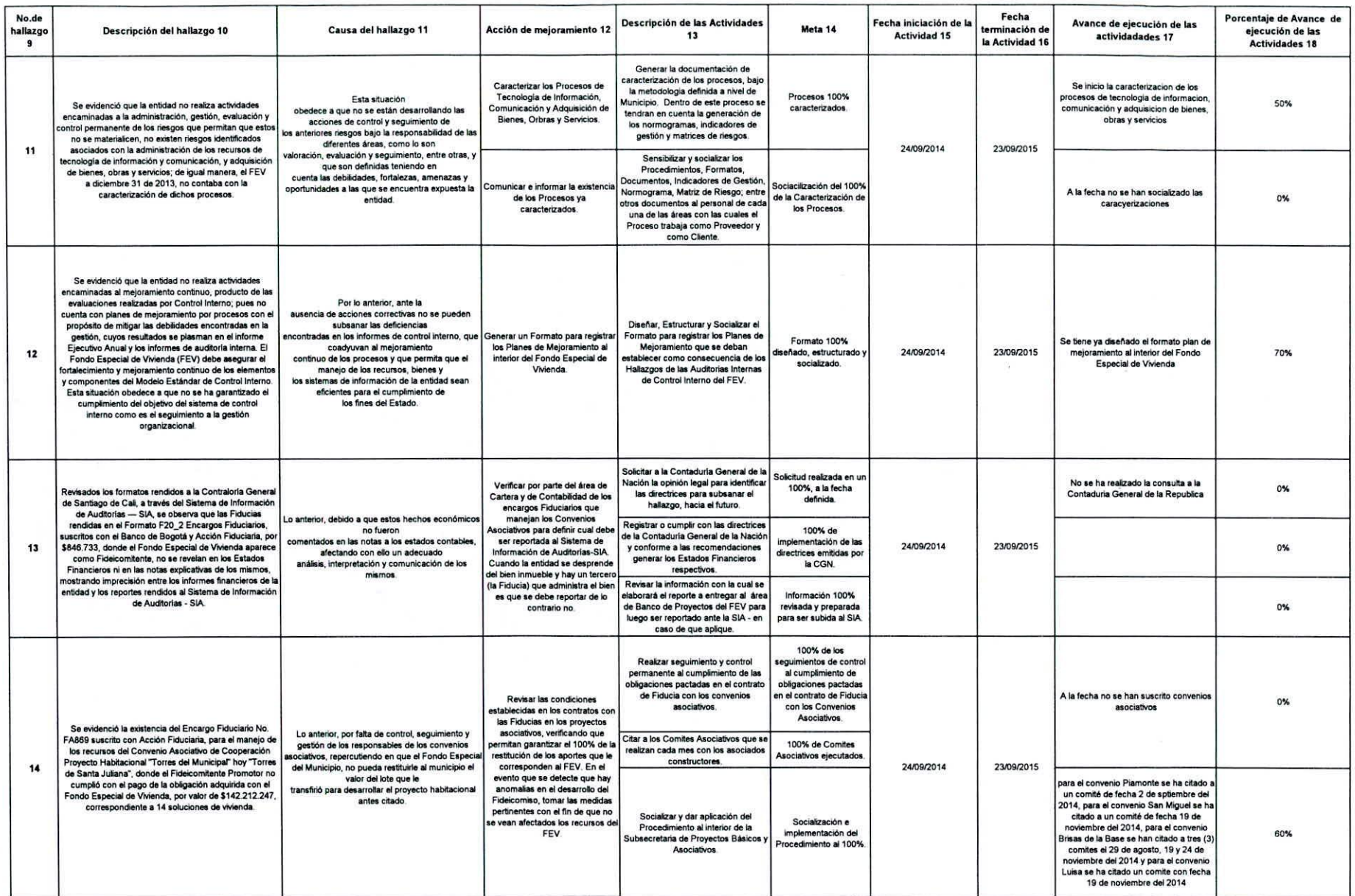

 $\mathcal{A}$  . The contract of the contract of the contract of the contract of the contract of the contract of the contract of the contract of the contract of the contract of the contract of the contract of the contract of th

 $\sim 10^{11}$ 

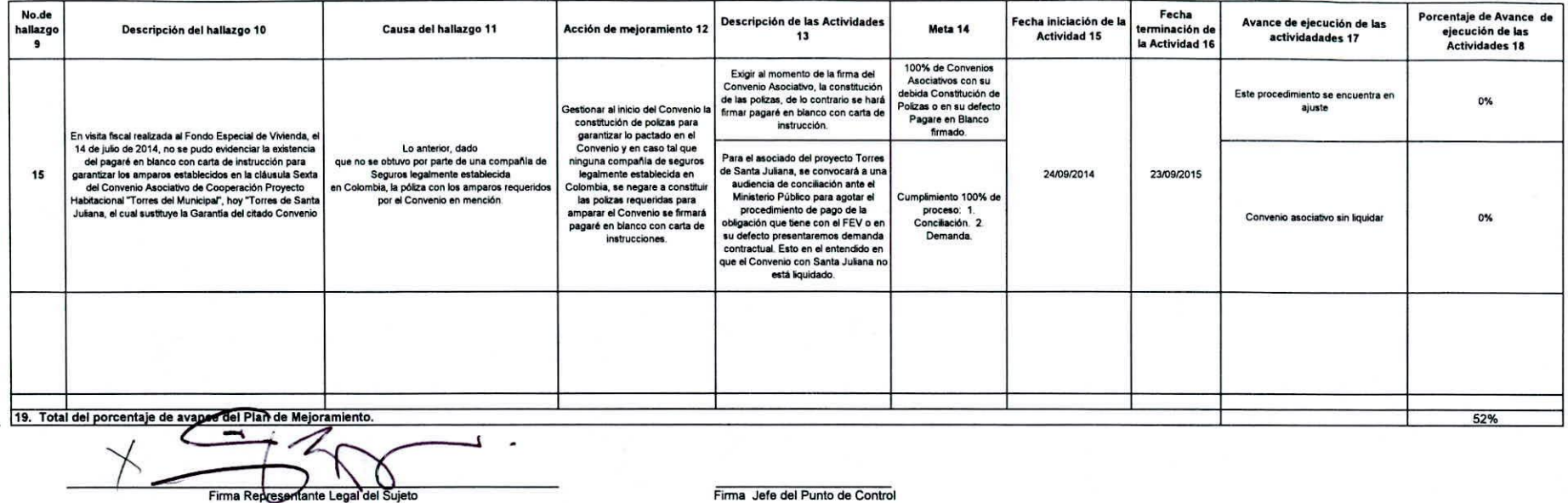